, tushu007.com

## <<Photoshop

<<Photoshop >>

- 13 ISBN 9787564005283
- 10 ISBN 7564005289

出版时间:2005-7

页数:190

PDF

更多资源请访问:http://www.tushu007.com

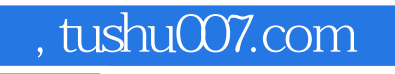

<<Photoshop >>

Photoshop

Photoshop

Photoshop

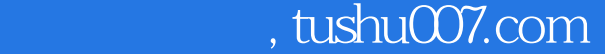

## <<Photoshop

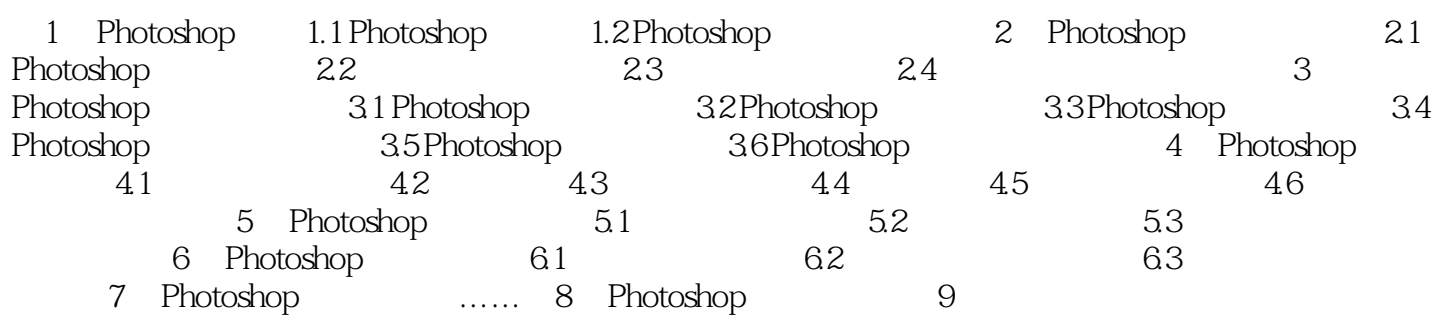

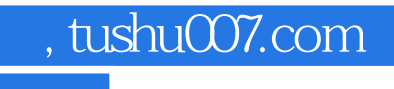

<<Photoshop

本站所提供下载的PDF图书仅提供预览和简介,请支持正版图书。

更多资源请访问:http://www.tushu007.com